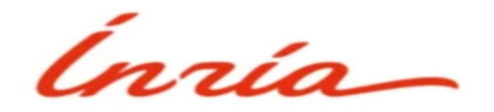

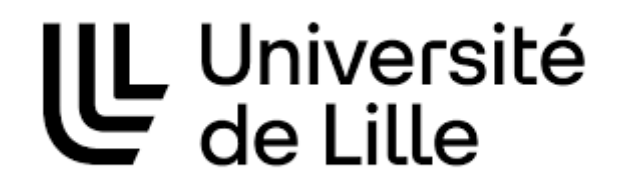

#### Microdown : Intégration de Microdown dans la chaîne de compilation Pillar

Étudiant : Gaylord Delporte

Tuteur universitaire : Romain Rouvoy Tuteur professionnel : Stephane Ducasse

- Inria et RMod
- Pillar et Microdown
- Objectif
- Réalisation
- Collaboration
- Connaissances acquises
- Suite du stage
- Conclusion

#### ● **Inria et RMod**

- Pillar et Microdown
- Objectif
- Réalisation
- Collaboration
- Connaissances acquises
- Suite du stage
- Conclusion

# Inria

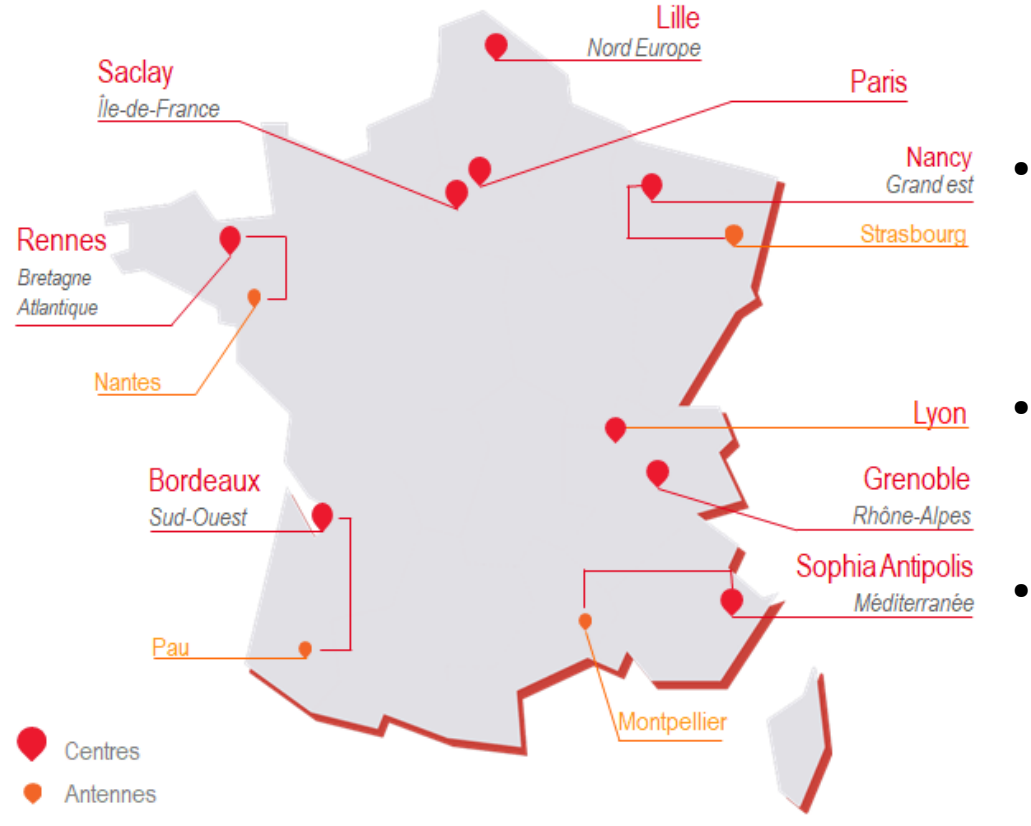

• Institut national de recherche informatique et automatique

• 3900 chercheurs/ingénieurs

• 200 équipes projets

# RMod

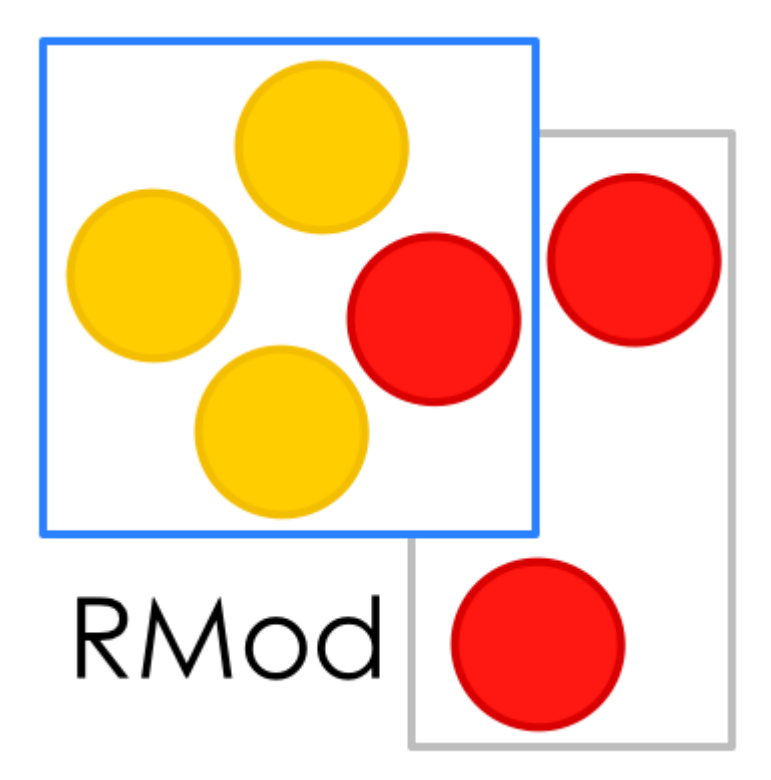

• Génie logiciel

• Évolution logicielle

• Migration d'applications

#### Pharo

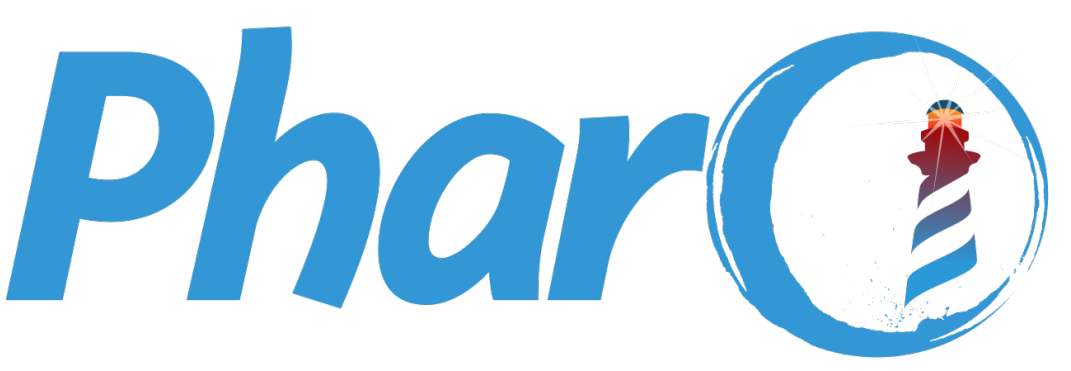

• Héritier de SmallTalk

• Pur orienté objet

• Facile d'utilisation et interactif

- Inria et RMod
- **Pillar et Microdown**
- Objectif
- Réalisation
- Collaboration
- Connaissances acquises
- Suite du stage
- Conclusion

# Pillar

Pillar : un langage de balisage

Outil pour générer du texte en :

- LaTeX
- HTML
- Markdown

#### Chaîne de compilation Pillar

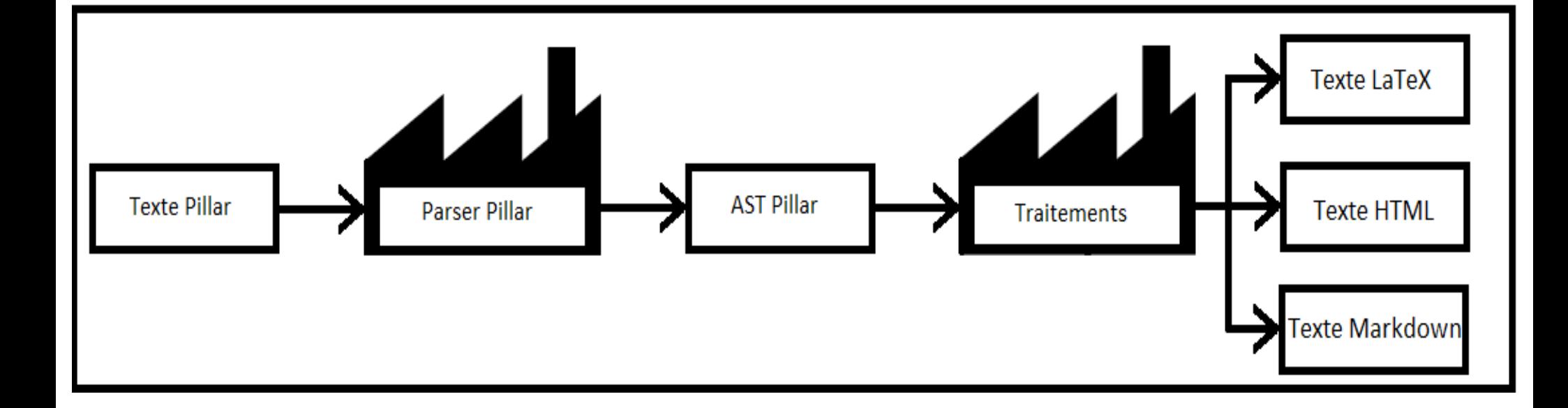

#### AST Pillar

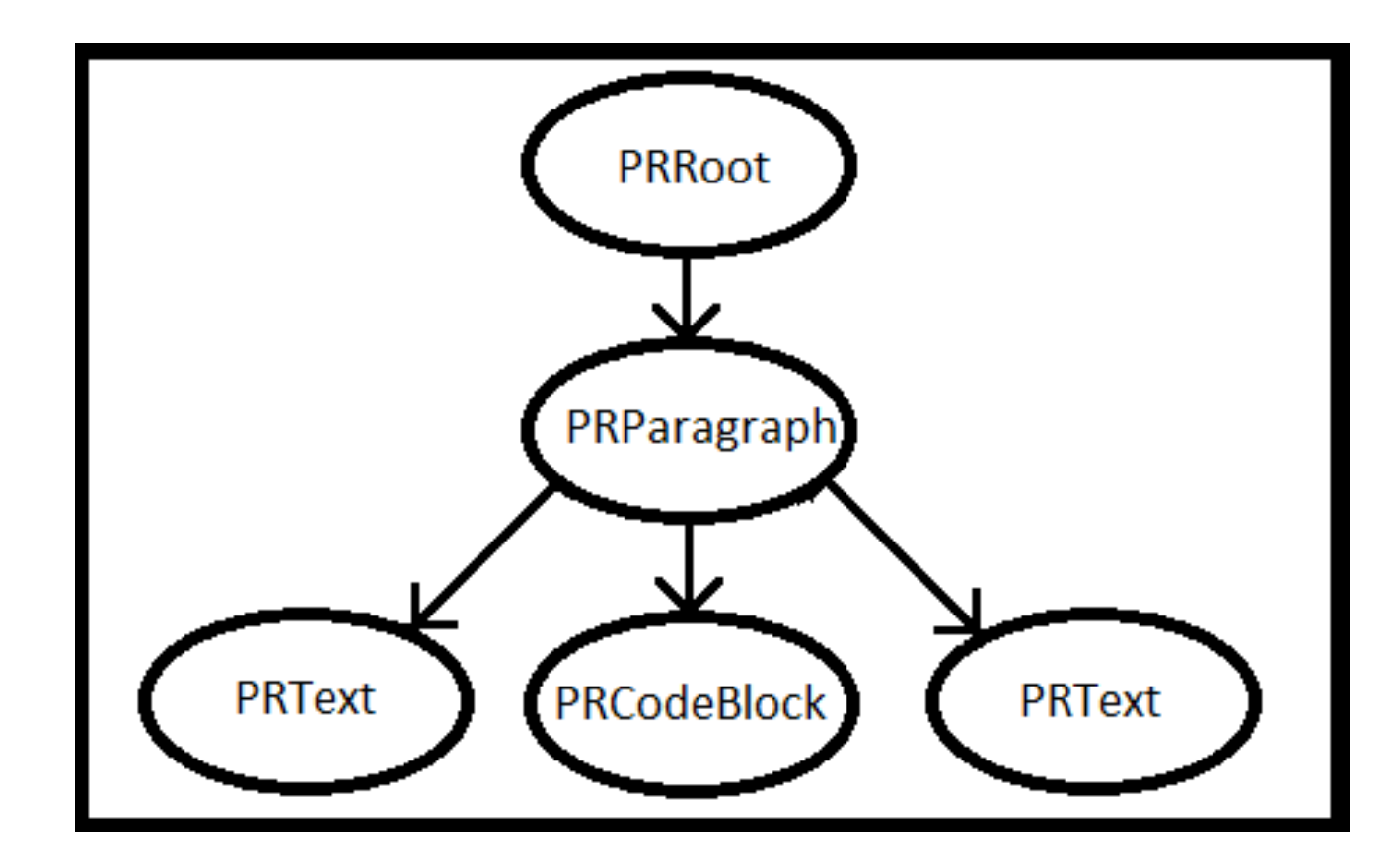

#### Syntaxe Pillar

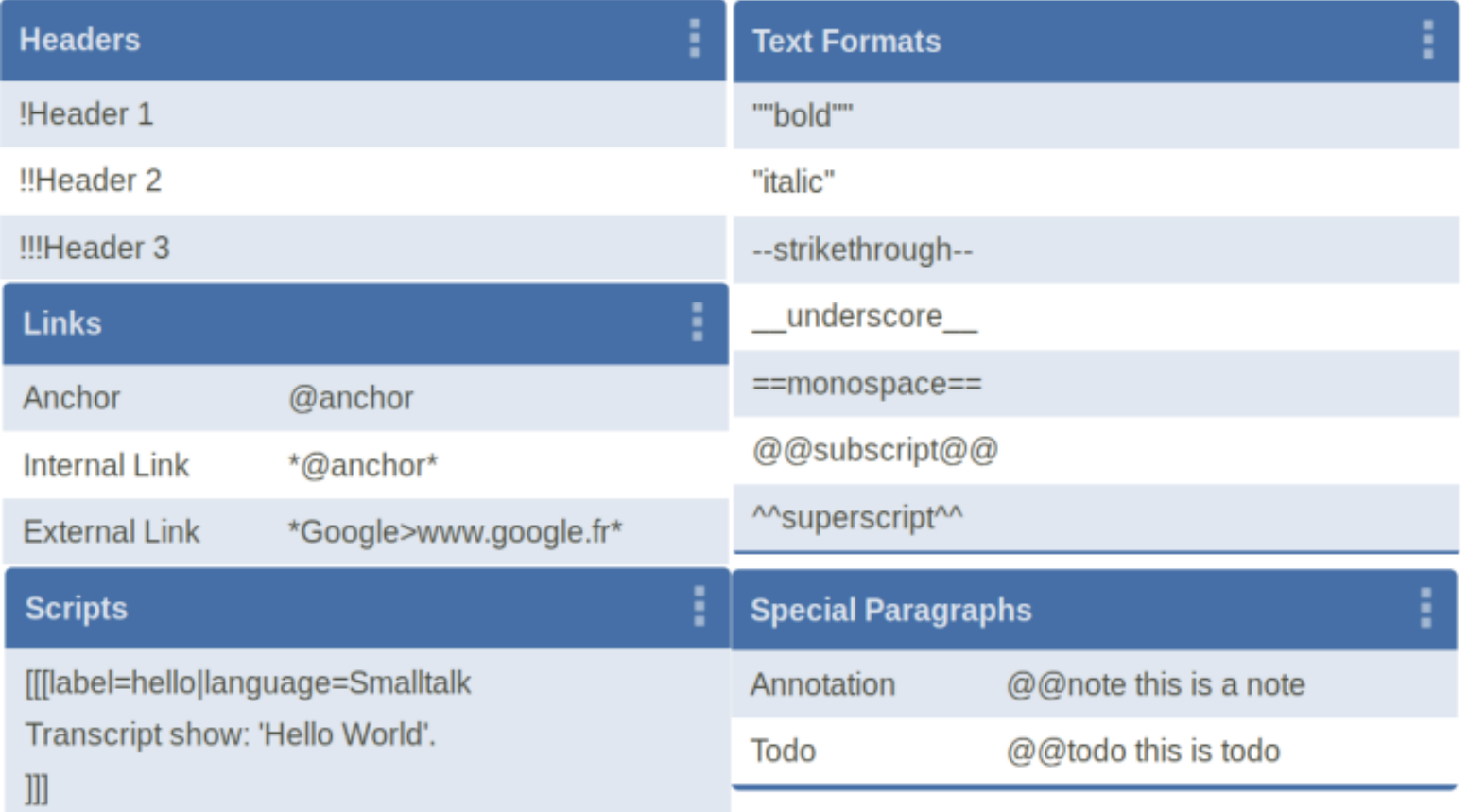

http://books.pharo.org/booklet-AMiniSchemeInPharo/html/book.html

# Microdown

Microdown : Un markdown plus petit mais extensible

Supporte de nouvelles fonctionnalités :

- Environnement avec arguments
- Ancrage
- Paragraphe annoté
- Maths avec arguments
- Autre élément intra-bloc (Brut, math et référence)

### Syntaxe Microdown

#### #Header

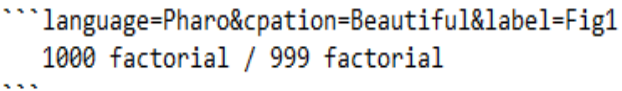

![Pharologo](https://files.pharo/org/media/logo/logo.png|size=80)

- A link: [http://pharo.org](http://pharo.org)
- $-$  item 1
	- 1. sub item 1
	- 2. sub item 2
- $-$  item  $2$

\*\*Bold\*\*, italic, 'monospace'

In Pharo hyperlinks to:

- class "Point"
- method 'Point class', 'Point>>setX:setY:', and
- package `#'Microdown-Tests' (for packages).

#### Header

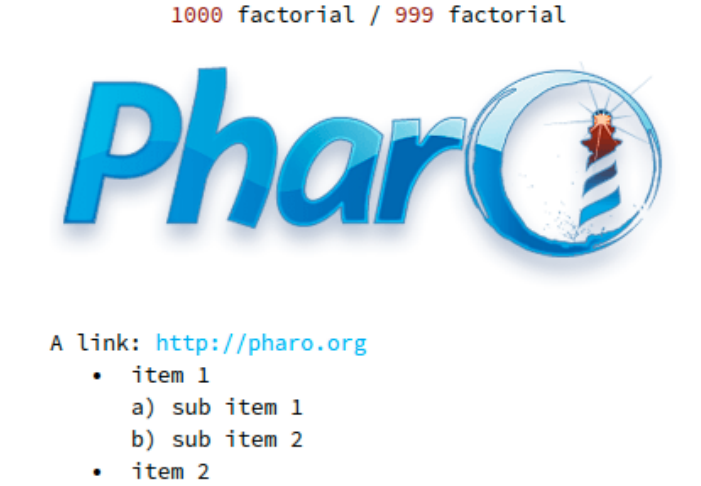

Bold, *italic*, monospace

In Pharo hyperlinks to:

- · class Point,
- . method Point class, Point>>#setX:setY:, and
- package '#'Microdown-Tests' (for packages).

You can edit this file clicking on `ClySyntaxJelpMorph>>#rawMicrodownSyntax`. You can edit this file clicking on ClySyntaxHelpMorph>>#rawMicrodownSyntax.

- Inria et RMod
- Pillar et Microdown
- **Objectif**
- Réalisation
- Collaboration
- Connaissances acquises
- Suite du stage
- Conclusion

# Objectif

Intégration de Microdown dans la chaîne de compilation de Pillar

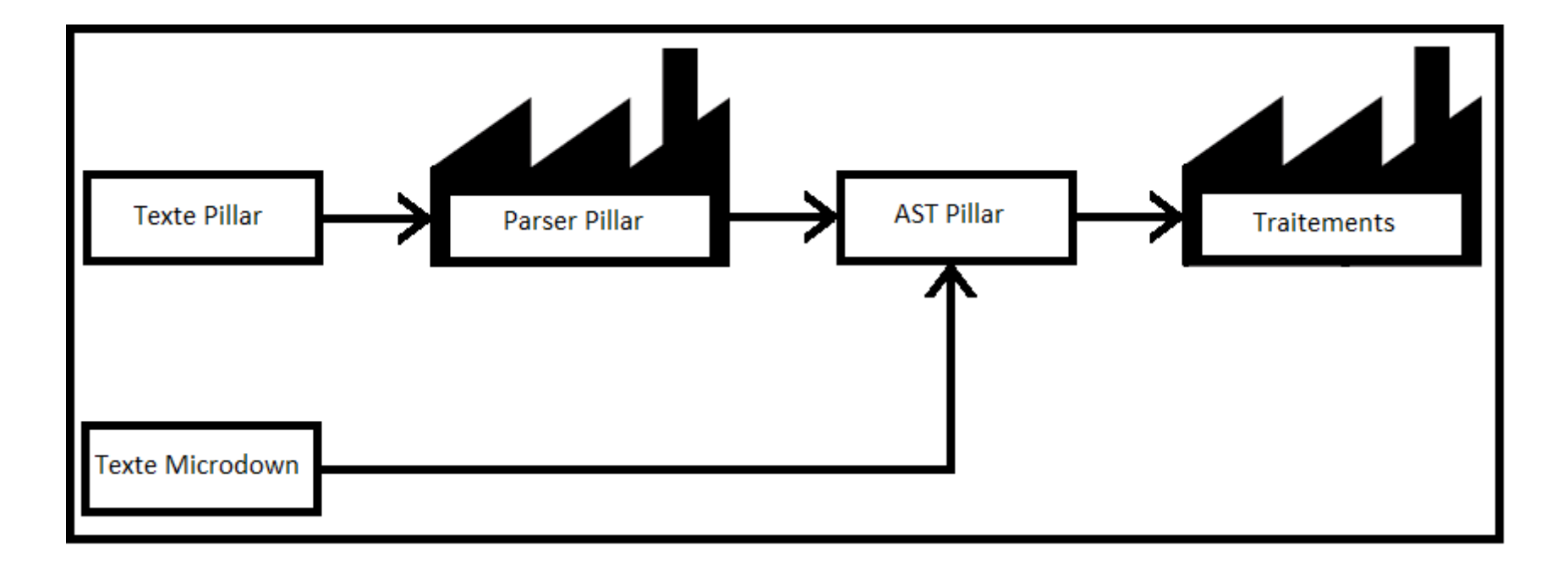

# Objectif

Intégration de Microdown dans la chaîne de compilation de Pillar

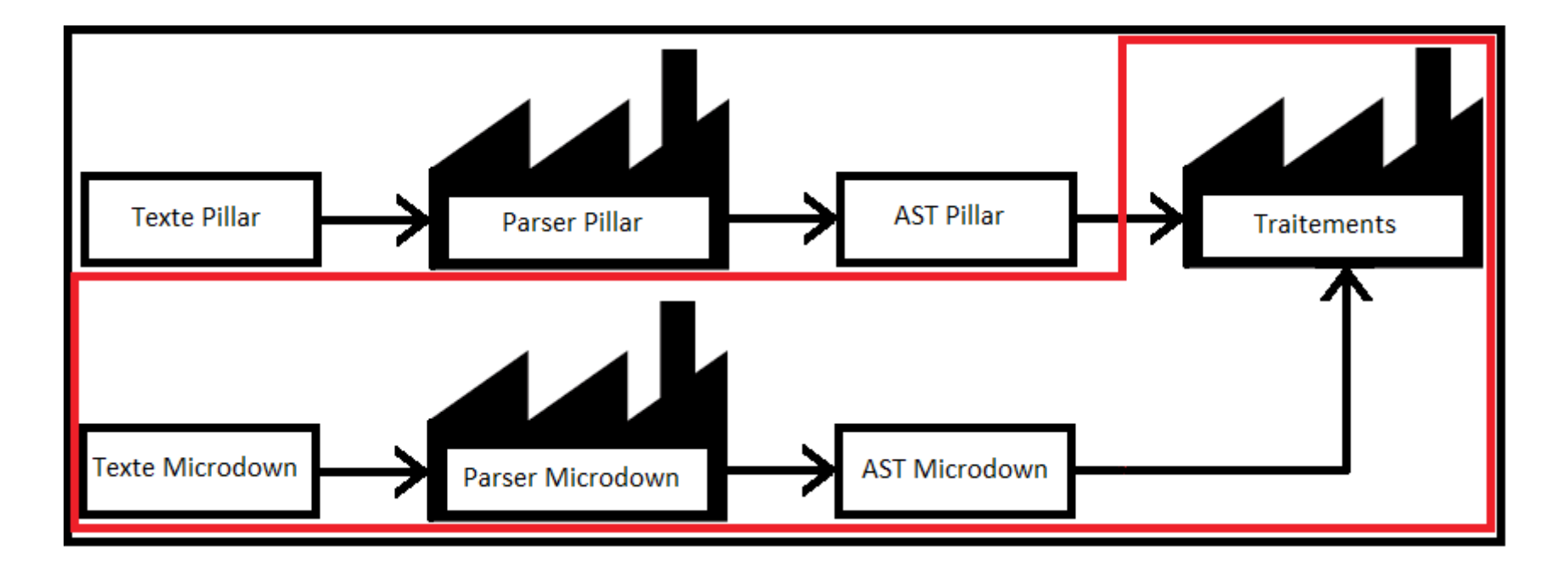

- Inria et RMod
- Pillar et Microdown
- Objectif
- **Réalisation**
- Collaboration
- Connaissances acquises
- Suite du stage
- Conclusion

#### Microdown vers LaTeX

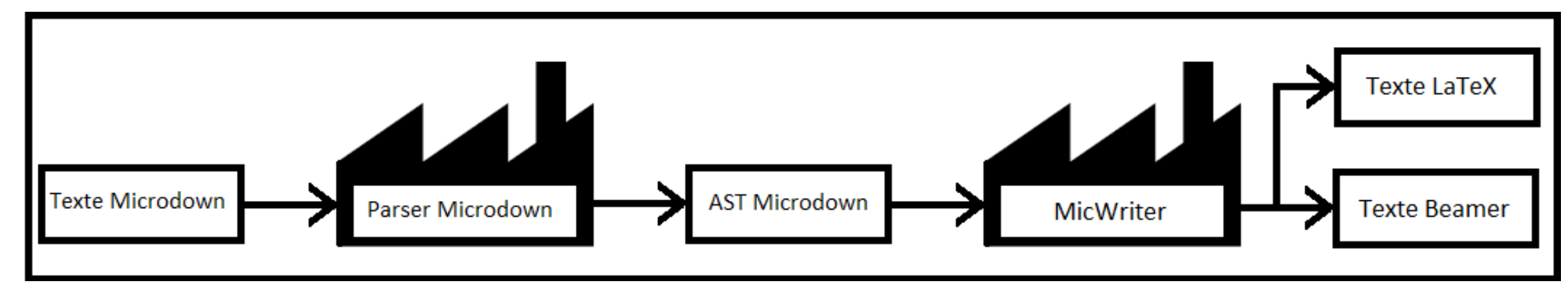

• Exemple de code venant de MicBeamerWriter :

```
visitSlide: aSlide
                                                             visitColumn: aColumn
canvas newline.
                                                                canvas environment
canvas environment
                                                                   name: 'column';
   name: 'frame';
                                                                   parameter: [
   optParameter: 'fragile';
                                                                            canvas
   with: <math>\Gamma</math>nextPutAll: (aColumn width asNumber / 100.0) printString;
              canvas newline.
                                                                               raw: '\textwidth' ];
              self createFrametitle: aSlide title.
                                                                   with: [ self visitAll: aColumn children ].
              canvas newLine.
                                                                canvas newLine
              super visitSlide: aSlide ].
canvas newLine
```
#### Pillar vers Microdown

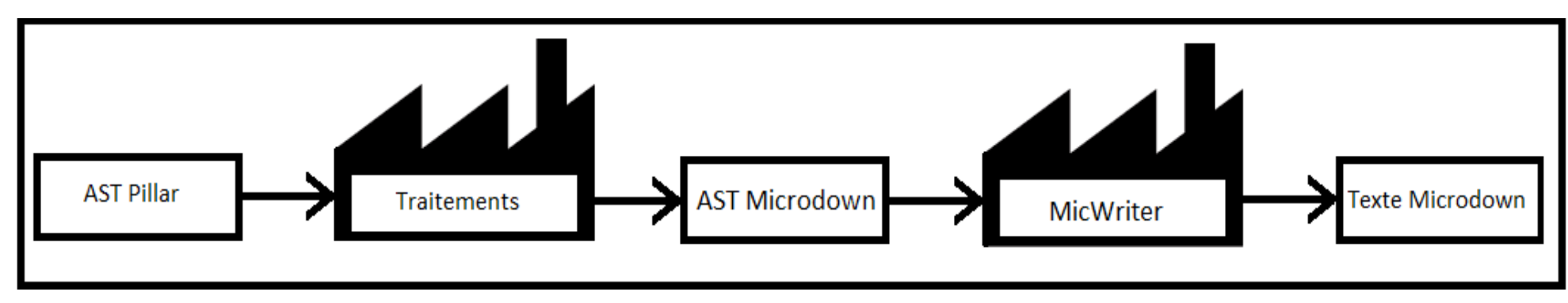

Exemple de code venant de PRConverterToMic :

```
go: aPath
| input output fileReference firstParagraph dict metadata |
input := PRSlideTransformer new start: (PRPillarParser parse: aPath readStream contents).
firstParagraph := input children first.
dict := STONJSON fromString: firstParagraph text.
metadata := PRMetadata new metadata: dict.
input children at: 1 put: metadata.
fileReference := FileSystem workingDirectory / 'MyPresentation.md'.
fileReference ensureDelete.
output := PRMicrodownWriter new
   setStream: fileReference writeStream;
   start: input.
```
#### **Tests**

- Objectif des tests :
	- Validation
	- Non régression
	- Intégration
	- Contrôle de la collaboration

**Tests** 

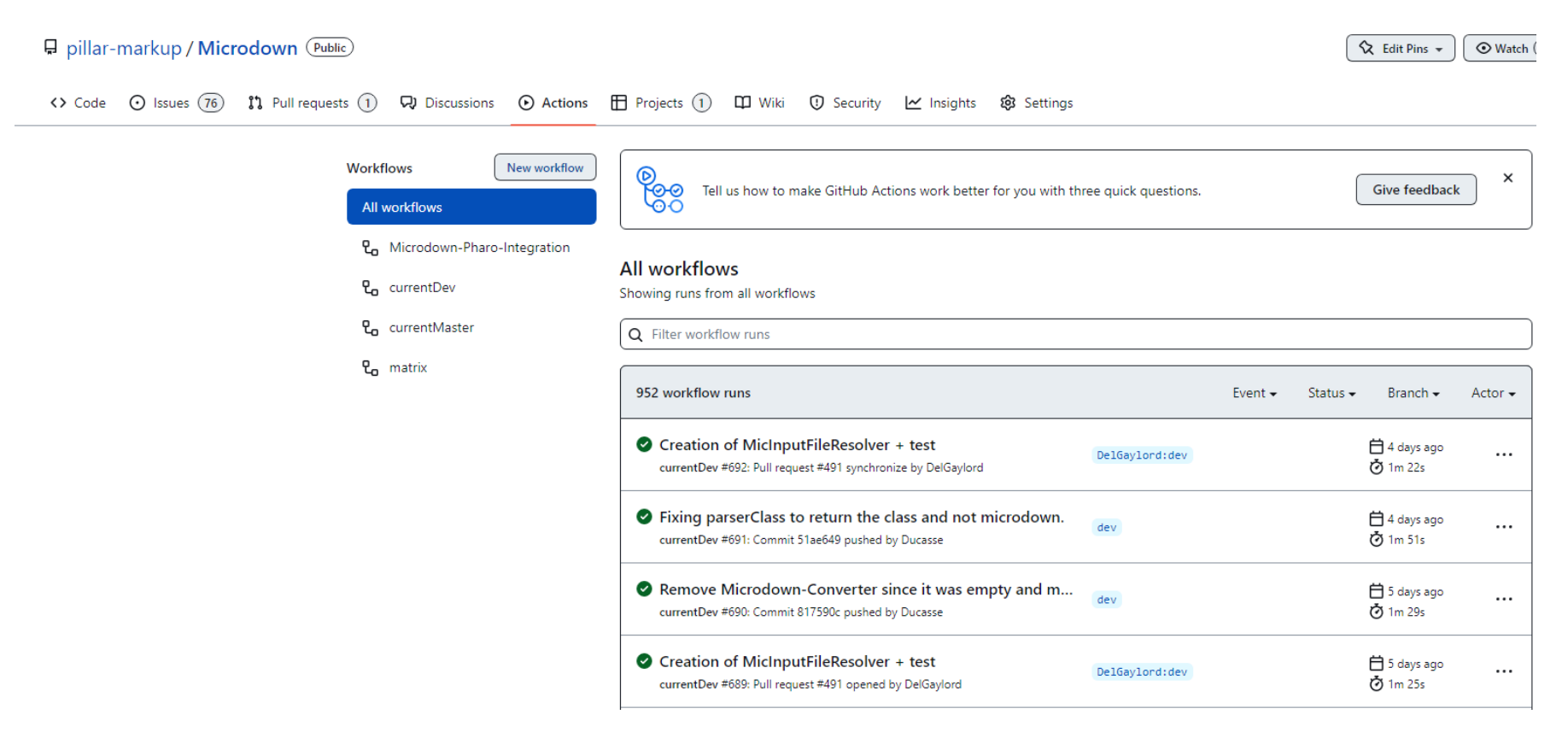

#### Tests

Avant

910 ran, 910 passed, 8 skipped, 0 expected failures, 0 failures, 0 errors, 0 passed unexpected

Après

1660 ran, 1660 passed, 10 skipped, 0 expected failures, 0 failures, 0 errors, 0 passed unexpected

- Inria et RMod
- Pillar et Microdown
- Objectif
- Réalisation
- **Collaboration**
- Connaissances acquises
- Suite du stage
- Conclusion

#### Collaboration

- Travail avec Stephane Ducasse, Guillermo Polito et Kasper Osterbye
- Discord et mails
- GitHub

- Inria et RMod
- Pillar et Microdown
- Objectif
- Réalisation
- Collaboration
- **Connaissances acquises**
- Suite du stage
- Conclusion

#### Connaissances acquises

- Gestion de la reprise de projet
- Découverte d'autres manières de programmer
- **Réalisation de tests**
- Meilleure compréhension du concept objet
- **Travail en équipe**

- Inria et RMod
- Pillar et Microdown
- Objectif
- Réalisation
- Collaboration
- Connaissances acquises
- **Suite du stage**
- Conclusion

#### Suite du stage

- Inclusion de fichiers dans Microdown
- Conversion des livres entiers de Pillar vers Microdown
- Conversion de Microdown vers HTML

- Inria et RMod
- Pillar et Microdown
- Objectif
- Réalisation
- Collaboration
- Connaissances acquises
- Suite du stage
- **Conclusion**

#### **Conclusion**

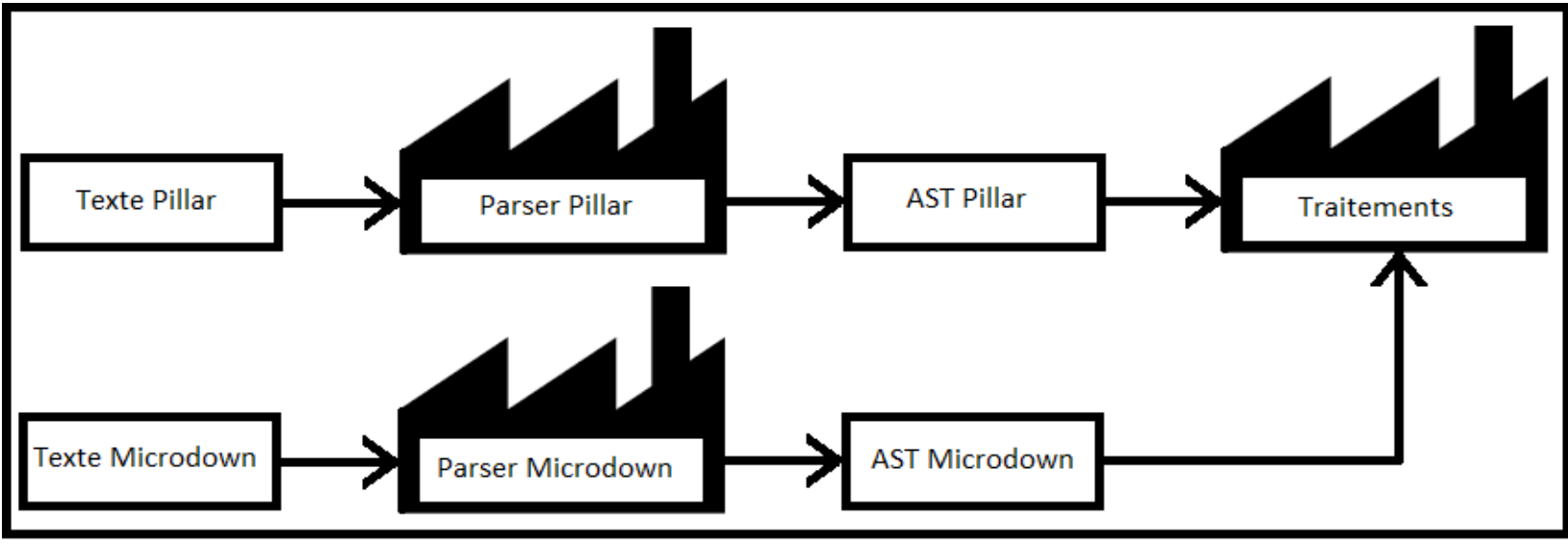

- Importance des tests
- Évolutions possibles
- Stage fini -> 11 août